## VC 11/12 – T5 Single Pixel Manipulation

Mestrado em Ciência de Computadores Mestrado Integrado em Engenharia de Redes e Sistemas Informáticos

Miguel Tavares Coimbra

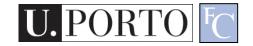

## Outline

- Dynamic Range Manipulation
- Neighborhoods and Connectivity
- Image Arithmetic
- Example: Background Subtraction

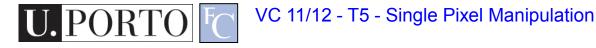

#### Topic: Dynamic Range Manipulation

- Dynamic Range Manipulation
- Neighborhoods and Connectivity
- Image Arithmetic
- Example: Background Subtraction

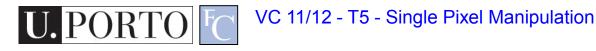

#### Manipulation

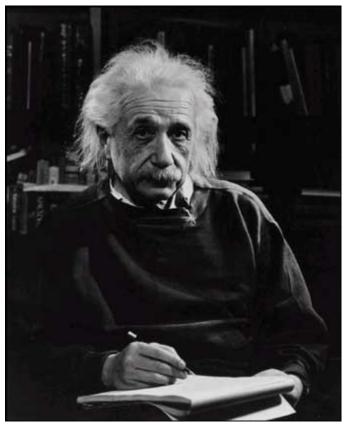

What I see

U. PORTO C

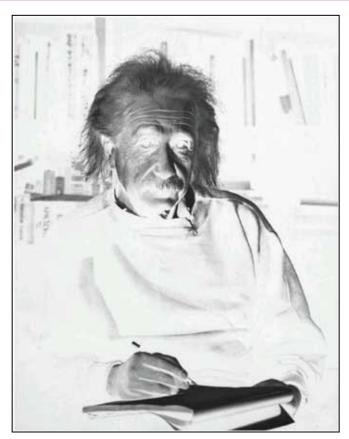

What I want to see

VC 11/12 - T5 - Single Pixel Manipulation

## **Digital Images**

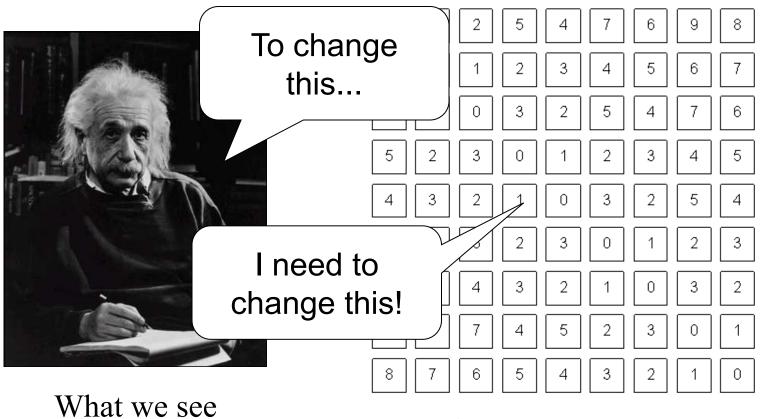

What a computer sees

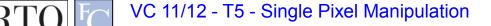

## **Pixel Manipulation**

- Let's start simple
- I want to change a single Pixel.

f(X,Y) = MyNewValue

• Or, I can apply a transformation T to all pixels individually. g(x, y) = T[f(x, y)]

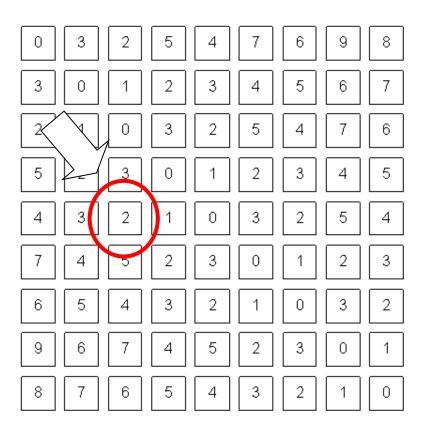

## Image Domain

 I am directly changing values of the image matrix.

g = T(f)

- Image Domain
- So, what is the other possible 'domain'?

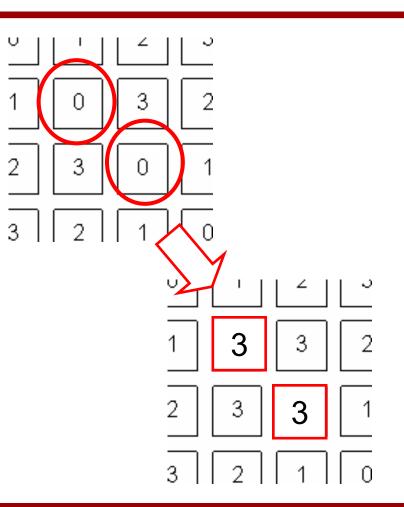

#### **Image Negative**

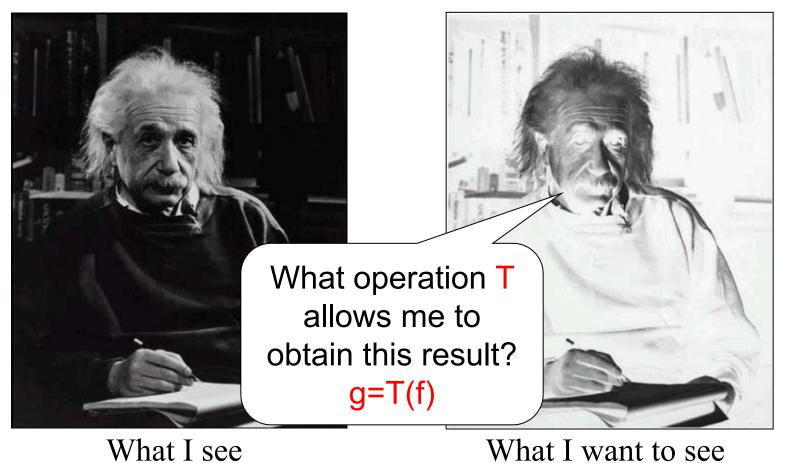

What I want to see

VC 11/12 - T5 - Single Pixel Manipulation

PORTO

## **Image Negative**

- Consider the maximum value allowed by quantization (max).
- For 8 bits: 255
- Then:

PORTO

$$g(x, y) = \max - f(x, y)$$
$$g(x, y) = 255 - f(x, y)$$

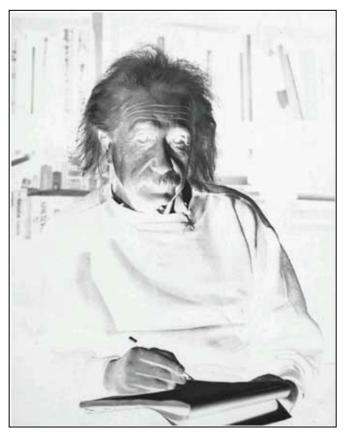

What I want to see

# **Dynamic Range Manipulation**

- What am I really doing?
  - Changing the response of my image to the received brightness.
- Dynamic Range Manipulation

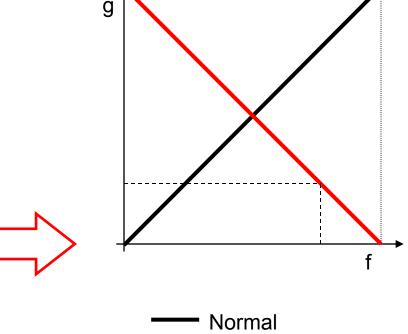

Inverted

 Represented by a 2D Plot.

VC 11/12 - T5 - Single Pixel Manipulation

# Why DRM?

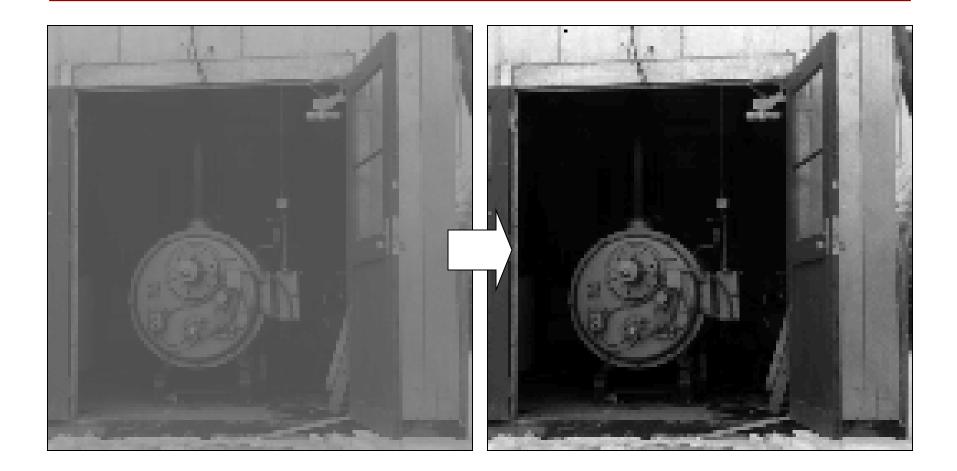

U.PORTO C VC 11/12 - T5 - Single Pixel Manipulation

## Why DRM?

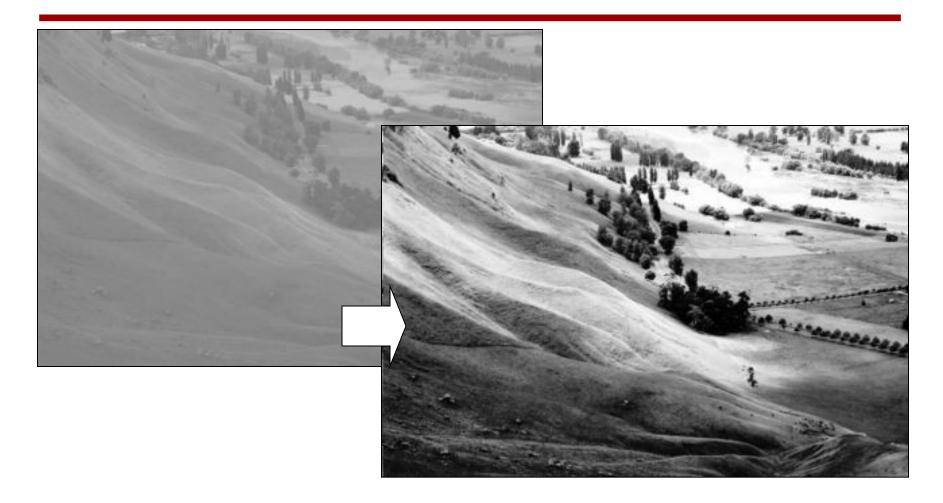

U. PORTO C VC 11/12 - T5 - Single Pixel Manipulation

## Other DRM functions

- By manipulating our function we can:
  - Enhance generic image visibility.
  - Enhance specific visual features.
  - Use quantization space a lot better.

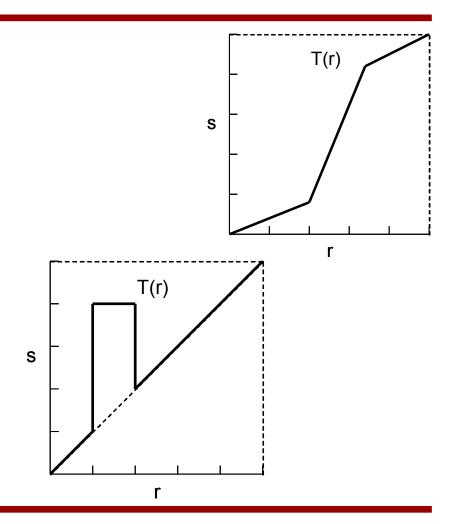

## **Contrast Stretching**

- 'Stretches' the dynamic range of an image.
- Corrects some image capture problems:
  - Poor illumination, aperture, poor sensor performance, etc.

$$g = \max \frac{f - \min}{\max - \min}$$

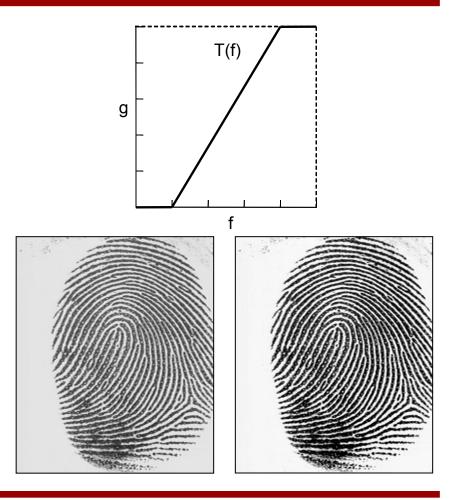

## **Histogram Processing**

 Histograms give us an idea of how we are using our dynamic range

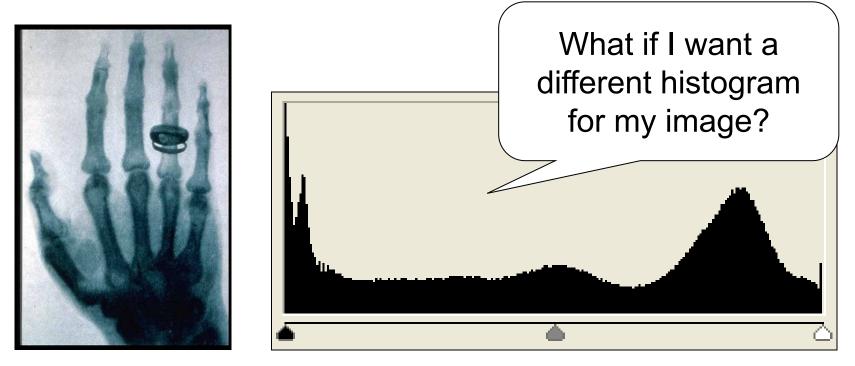

F VC 11/12 - T5 - Single Pixel Manipulation

## **Types of Image Histograms**

- Images can be classified into types according to their histogram
  - Dark
  - Bright
  - Low-contrast
  - High-contrast

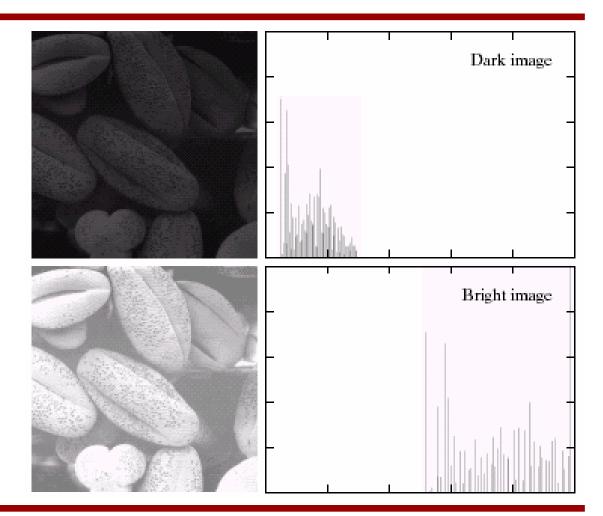

VC 11/12 - T5 - Single Pixel Manipulation

### **Types of Image Histograms**

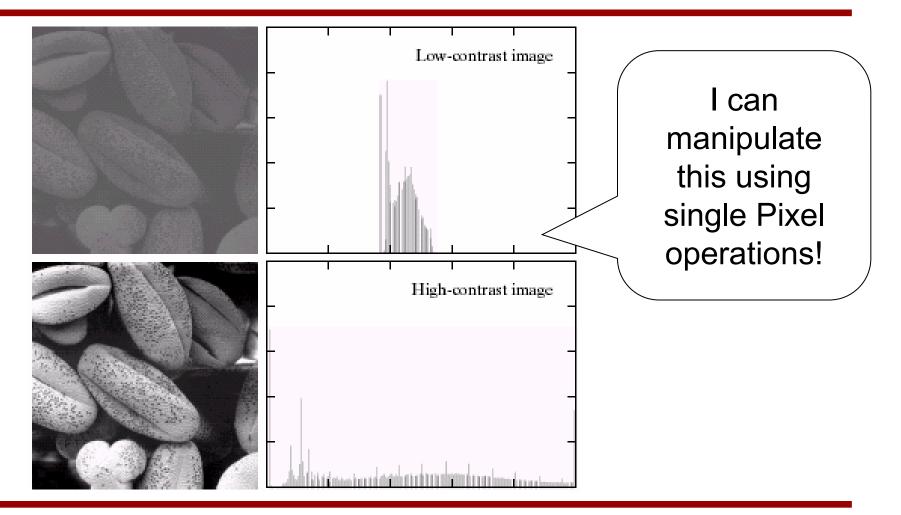

**F** VC 11/12 - T5 - Single Pixel Manipulation

## **Histogram Equalization**

$$s_{k} = T(r_{k}) = \sum_{j=0}^{k} \frac{n_{j}}{n} = \sum_{j=0}^{k} p_{r}(r_{j})$$

- Objective:
  - Obtain a 'flat' histogram.
  - Enhance visual contrast.
- Digital histogram
  - Result is a 'flat-ish' histogram.
  - Why?

PORTO

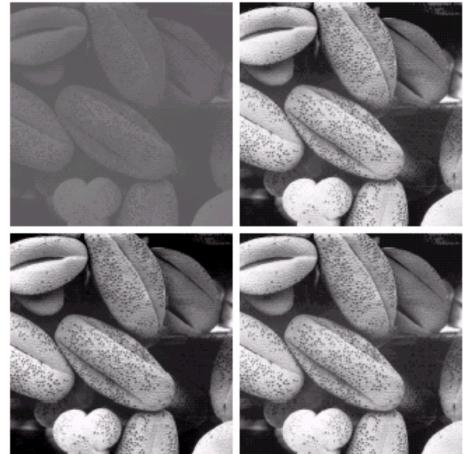

#### **Histogram Equalization**

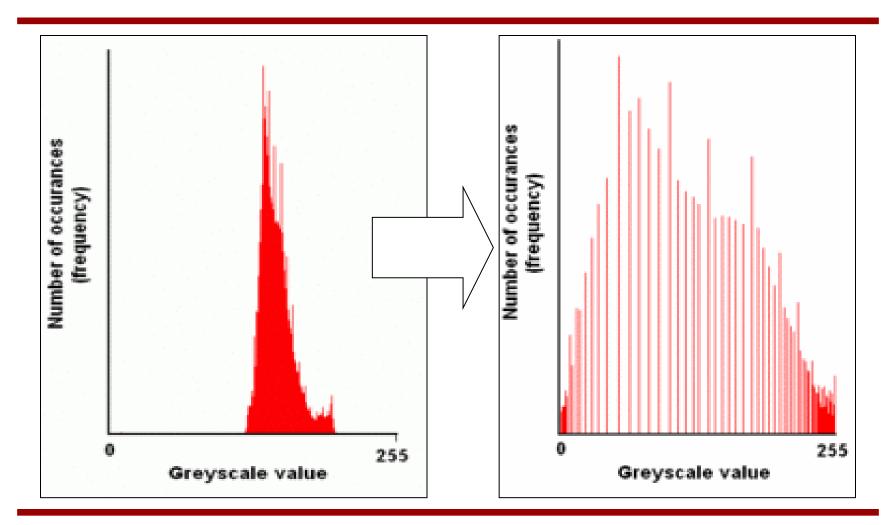

VC 11/12 - T5 - Single Pixel Manipulation

ORTO

#### Topic: Neighborhoods and Connectivity

- Dynamic Range Manipulation
- Neighborhoods and Connectivity
- Image Arithmetic
- Example: Background Subtraction

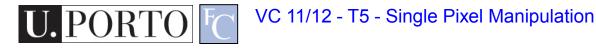

### Neighbors

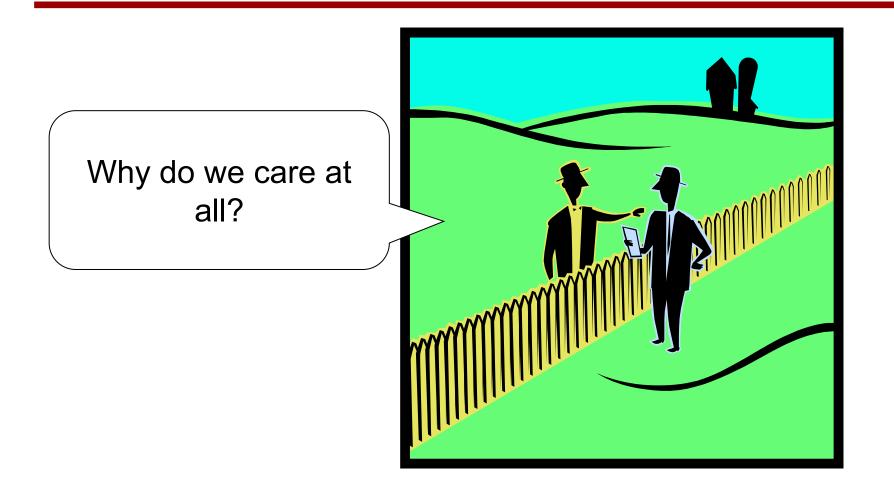

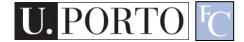

## **Digital Images**

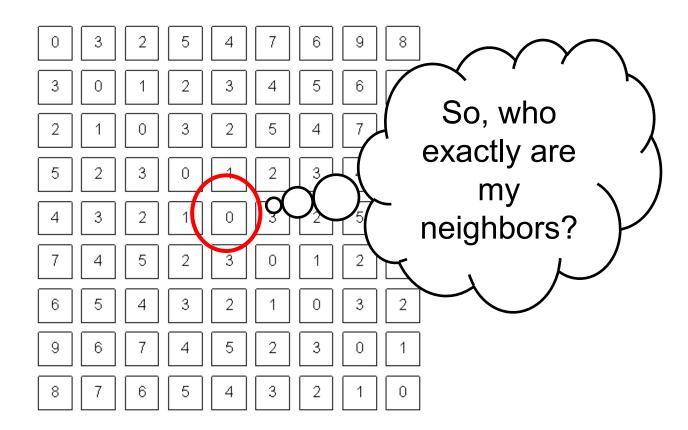

What a computer sees

 VC 11/12 - T5 - Single Pixel Manipulation

# **4-Neighbors**

- A pixel p at (x,y) has 2 horizontal and 2 vertical neighbors:
  - (x+1,y), (x-1,y), (x,y+1), (x,y-1)
  - N<sub>4</sub>(p): Set of the 4neighbors of p.
- Limitations?

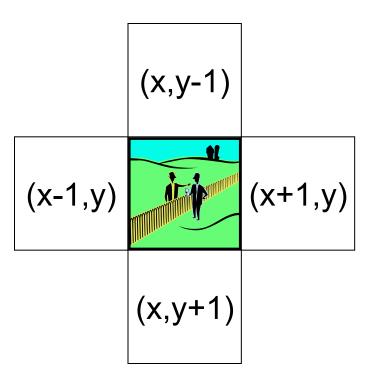

# 8-Neighbors

- A pixel has 4 diagonal neighbors
  - (x+1,y+1), (x+1,y-1), (x-1,y+1), (x-1,y-1)
  - N<sub>D</sub>(p): Diagonal set of neighbors
- $N_8(p) = N_4(p) + N_D(p)$
- Limitations?

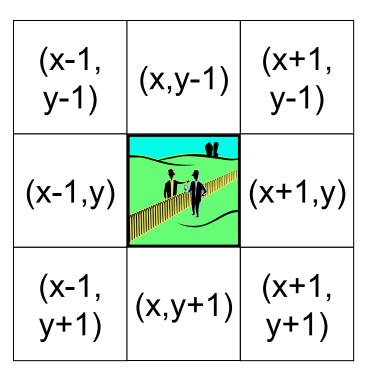

## Connectivity

- Two pixels are connected if:
  - They are neighbors
     (i.e. adjacent in some sense -- e.g. N<sub>4</sub>(p), N<sub>8</sub>(p), ...)
  - Their gray levels satisfy a specified criterion of similarity (e.g. equality, ...)

| (x-1,<br>y-1) | (x,y-1) | (x+1,<br>y-1) |
|---------------|---------|---------------|
| (x-1,y)       | (x,y-1) | (x+1,y)       |
| (x-1,<br>y+1) | (x,y+1) | (x+1,<br>y+1) |

#### 4 and 8-Connectivity

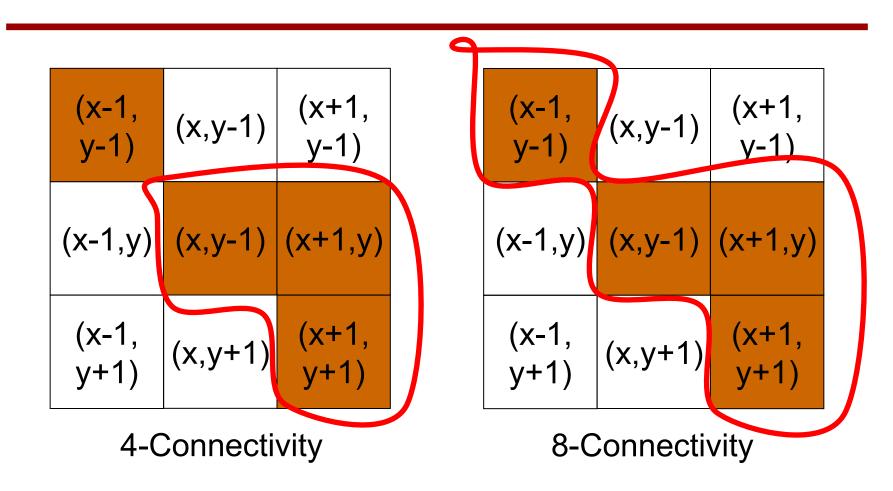

C 11/12 - T5 - Single Pixel Manipulation

#### Distances

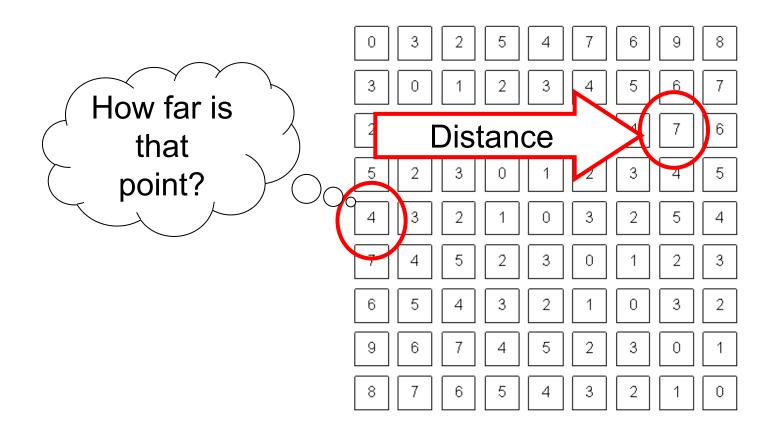

PORTO FOR VC 11/12 - T5 - Single Pixel Manipulation

### D4 Distance

• D<sub>4</sub> distance (city-block distance):

$$-D_4(p,q) = |x-s| + |y-t|$$

- forms a diamond centered at (x,y)
- e.g. pixels with  $D_4 \leq 2$  from p

#### D8 Distance

- D<sub>8</sub> distance (chessboard distance):
  - $-D_8(p,q) = max(|x-s|,|y-t|)$
  - Forms a square centered at p
  - e.g. pixels with  $D_8 \leq 2$  from p

2 2 2 2 2 2  
2 1 1 1 2  
2 1 0 1 2  
2 1 1 1 2  
2 2 2 2 2 2  

$$D_8 = 1$$
 are the 8-neighbors of p

#### **Euclidean Distance**

• Euclidean distance:

$$- D_e(p,q) = [(x-s)^2 + (y-t)^2]^{1/2}$$

 Points (pixels) having a distance less than or equal to r from (x,y) are contained in a disk of radius r centered at (x,y).

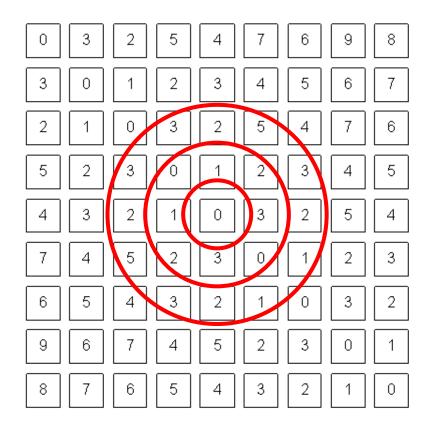

## **Topic: Image Arithmetic**

- Dynamic Range Manipulation
- Neighborhoods and Connectivity
- Image Arithmetic
- Example: Background Subtraction

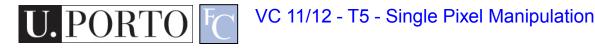

#### Arithmetic operations between images

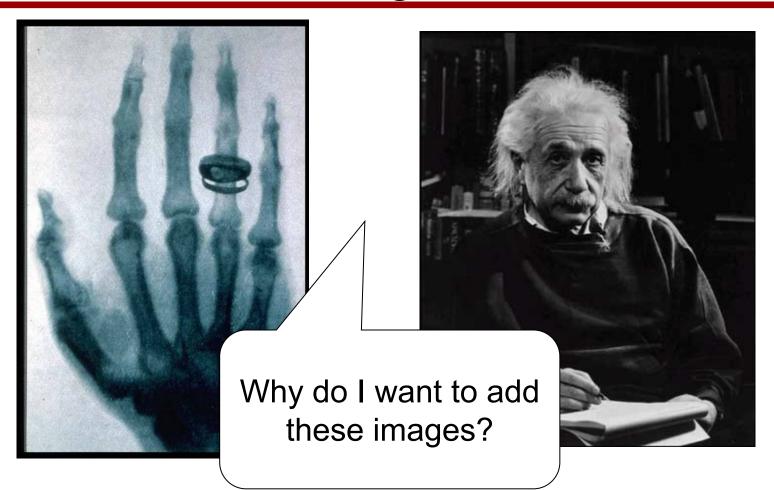

VC 11/12 - T5 - Single Pixel Manipulation

PORTO

#### Arithmetic operations between images

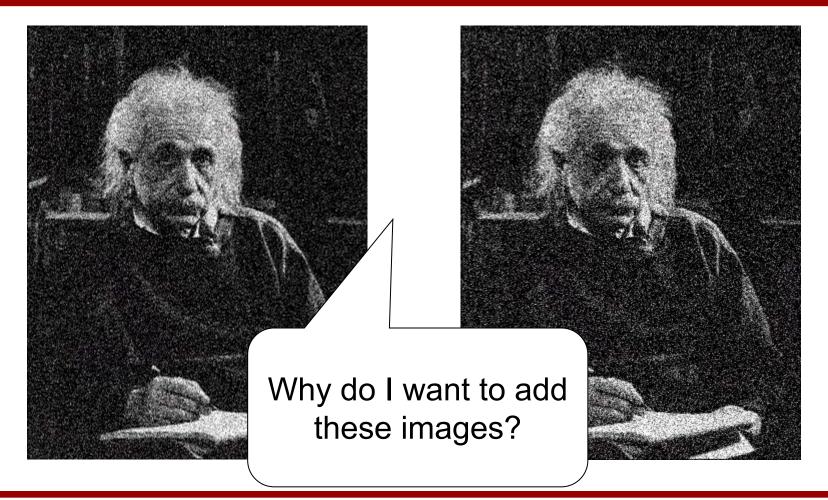

VC 11/12 - T5 - Single Pixel Manipulation

J. PORTO

#### Arithmetic operations between images

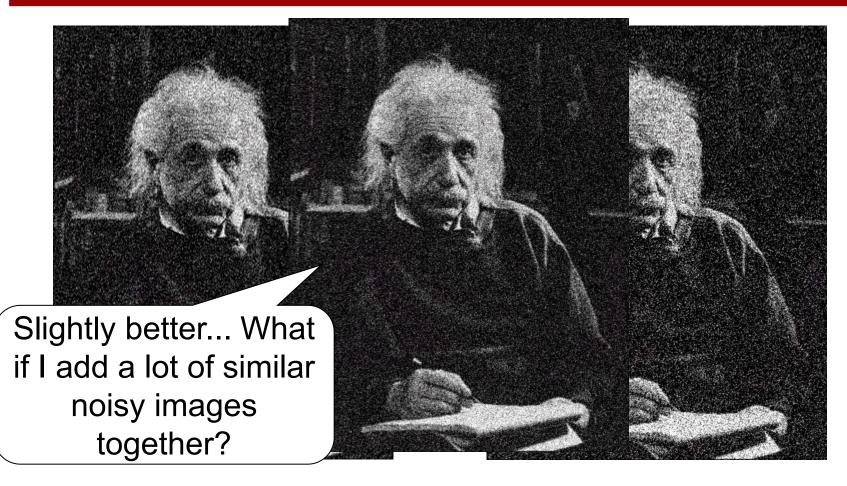

VC 11/12 - T5 - Single Pixel Manipulation

PORTO

# Image Arithmetic

- Image 1: a(x,y)
- Image 2: b(x,y)
- Result: c(x,y) = a(x,y) OPERATION b(x,y)
- Possibilities:
  - Addition
  - Subtraction
  - Multiplication
  - Division

Why is this useful? What problems can happen?

– Etc..

#### Example

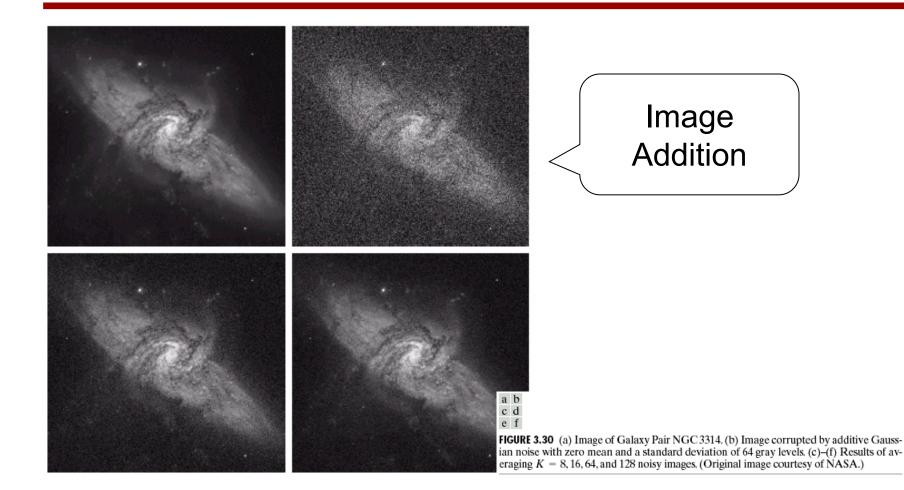

VC 11/12 - T5 - Single Pixel Manipulation

U. PORTO C

# Logic Operations

- Binary Images
- We can use Boolean Logic
- Operations:
  - AND
  - OR

– NOT

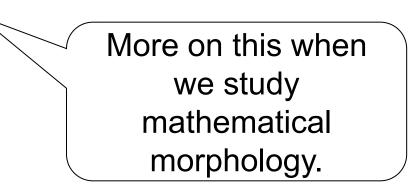

#### Topic: Example: Background Subtraction

- Dynamic Range Manipulation
- Neighborhoods and Connectivity
- Image Arithmetic
- Example: Background Subtraction

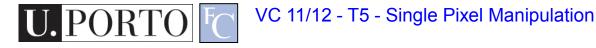

#### **Example: Background Subtraction**

• Image arithmetic is simple and powerful.

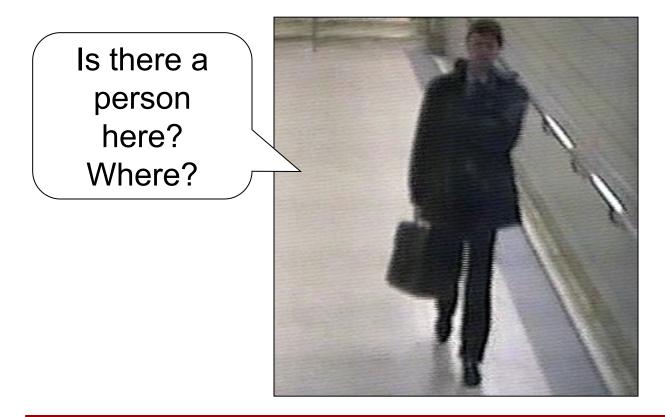

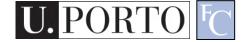

• Remember: We can only see numbers!

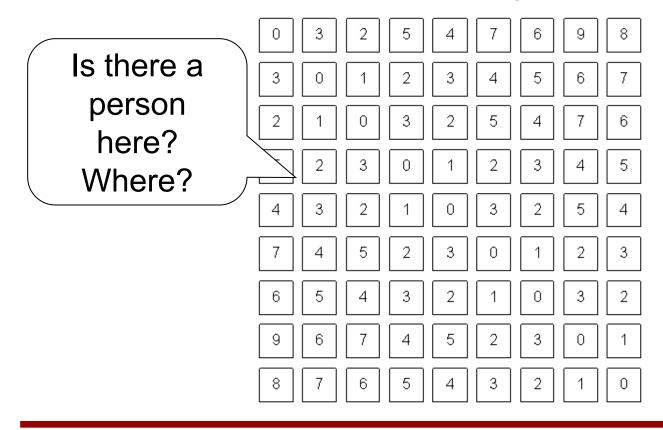

• What if I know this?

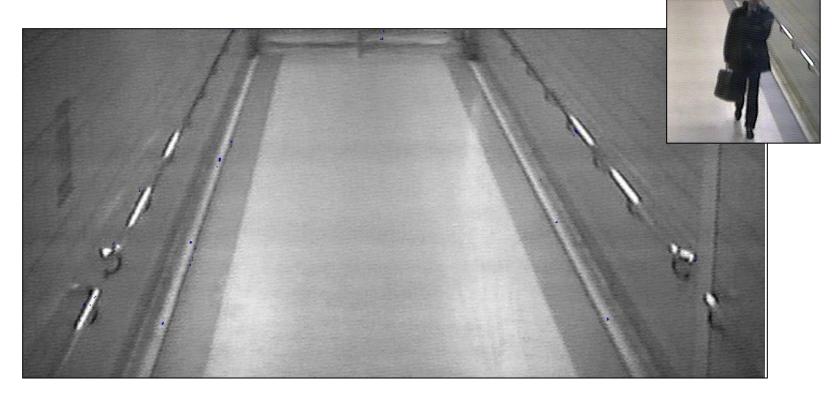

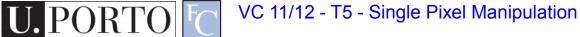

- Subtract!
- Limitations?

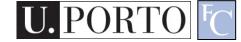

#### • Objective:

- Separate the foreground objects from a static background.
- Large variety of methods:
  - Mean & Threshold [CD04]
  - Normalized Block Correlation [Mats00]
  - Temporal Derivative [Hari98]
  - Single Gaussian [Wren97]
  - Mixture of Gaussians [Grim98]

Segmentation!! More on this later.

#### Resources

- R. Gonzalez, and R. Woods Chapter 2
- R. Gonzalez, and R. Woods Chapter 4
- K. Toyama, J. Krumm, B. Brumitt, and B. Meyers, "Wallflower: Principles and practice of background maintenance", in Proc. of IEEE ICCV, Corfu, Greece, 1999.